UKNOF37 Manchester

Diego Luis Neto SW developer @ NL-ix

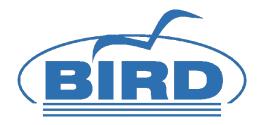

## BIRD route-server configuration? Click, DONE!

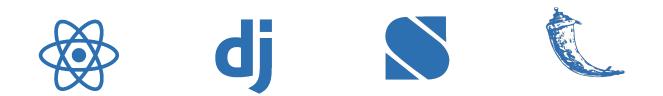

### **Route-server limitations**

# No peers selection possibility Not transparent Manual and time consuming No Latency control

## Challenges

## Maximum flexibility for peers selection Automated

## Easy setup and usage for peers

#### Secure

#### Fault tolerant and feedback rich

Easy to integrate

NL-ix route-server configurator

Full fine-grained control (IP, location, latency)

Support for filtering and prepending

Completely automated

Sexy web interface

Modular design + API/WebHooks

100% **Open-Source** 

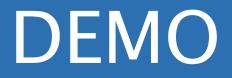

## NL-ix route-server configurator

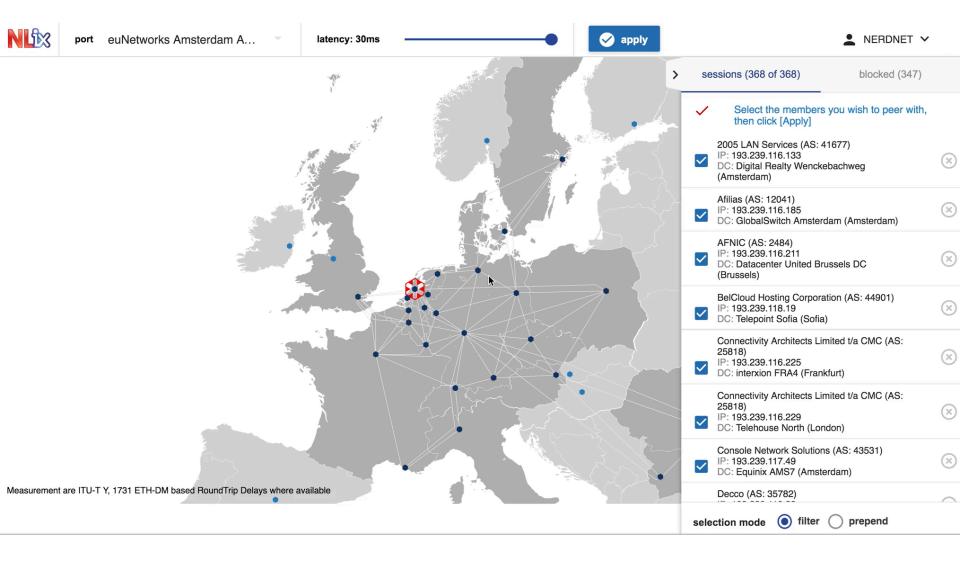

## Architecture

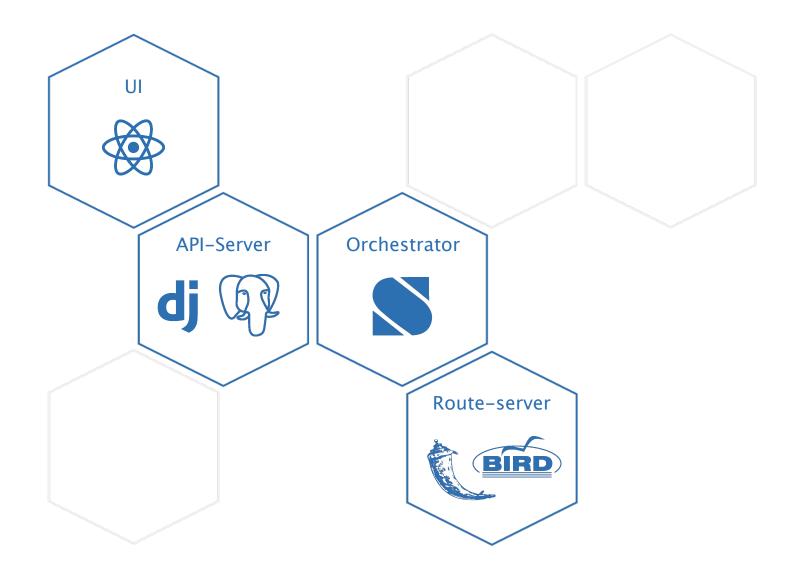

## Stackstorm?

### Brocade product

Runs on Linux, made with/for Python coherent with NL-ix tech stack

### Actions, rules, workflows, audit

#### Plugin structure

#### Wide selection of available packs (https://exchange.stackstorm.org/)

## BIRD St2 pack

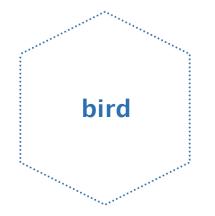

# **Generic** St2 pack for **BIRD** configuration BIRD config file **generation** and **deployment**

## Generate config

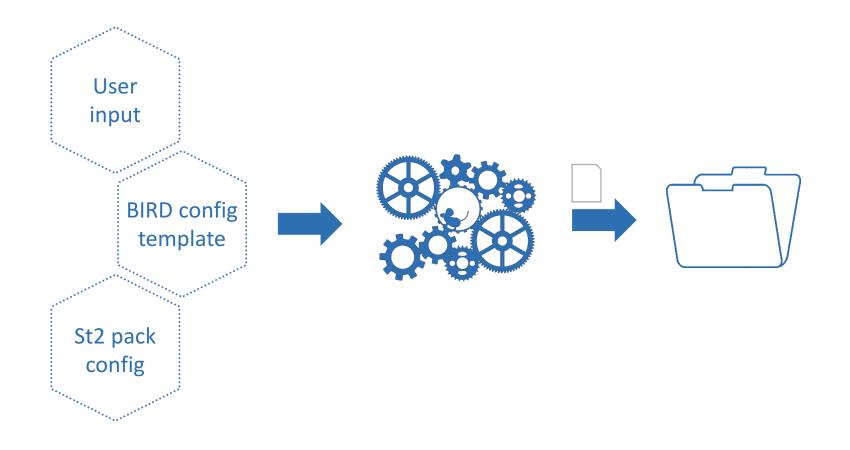

## Deploy config

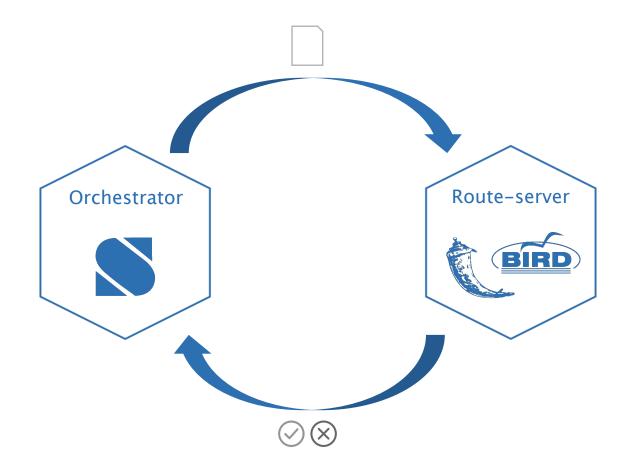

## bird-proxy ?

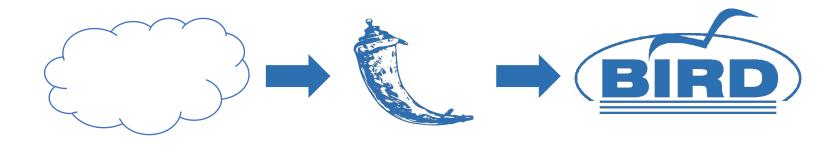

## Flask (Python) application BIRD control via HTTP(S) Endpoint for BIRD config file deployment (open for expansions)

## NL-ix route configurator

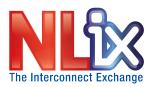

## Available for all NL-ix peering members

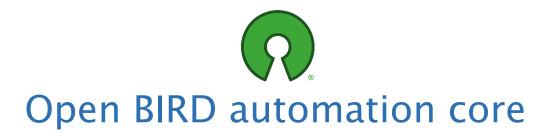

#### Info

- dlneto@nl-ix.net (tech)
- nlix@nl-ix.net (general info)

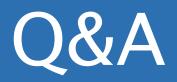